#### **CSE 413 Spring 2011**

# Ruby Containers, Iterators, and Blocks

## ĸ.

## Containers in Ruby

- Like most scripting languages, Ruby provides very general container classes
- Two major kinds
  - □ Arrays: ordered by position
  - □ Hashes: collections of <key, value> pairs
    - Often known as associative arrays, maps, or dictionaries
    - Unordered

## м

## Ruby Arrays

- Instances of class Array
- Create with an array literal, or Array.new
  - words = [ "how", "now", "brown", "cow" ]
  - stuff = [ "thing", 413, nil ]
  - seq = Array.new
- Indexed with [] operator, 0-origin; negative indices count from right
  - words[0] stuff[2] words[-2]
  - seq[1] = "something"

## Ruby Hashes

- Instances of class Hash
- Create with an hash literal, or Hash.new
  - pets = { "spot" => "dog", "puff" => "cat" }
  - tbl = Array.new
- Indexed with [] operator
  - pets["puff"] pets["fido"]
  - pets["cheeta"] = "monkey"
  - □ (Can use almost anything as key type; can use anything as element type)

### M

#### Containers and Iterators

- All containers respond to the message "each", executing a block of code for each item in the container
  - words.each { puts "another word" }
  - words.each { | w | puts w }

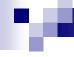

#### **Blocks**

- A block is a sequence of statements surrounded by { ... } or do ... end
- Blocks must appear immediately following the method call that executes them, on the same line
- Blocks may have 1 or more parameters at the beginning surrounded by | ... |
  - ☐ Initialized by the method that runs the block

### M

#### Blocks as Closures

 Blocks can access variables in surrounding scopes

```
all_words = ""
words.each { | w | all_words = all_words + w + " " }
```

□ These are almost, but not quite, first-class closures as in Scheme (some differences in scope rules)

### м

#### More Block Uses

- Besides iterating through containers,
   blocks are used in many other contexts
  - 3.times { puts "hello" }
  - n = 0
    100.times { | k | n += k }
    puts "sum of 0 + ... + 99 is " + n
  - More about blocks to come…